# **Shareware Submission Buddy 101**

**David Peal**

 The Librarian's Legal Companion for Licensing Information Resources and Services Tomas A. Lipinski,2013 This volume provides guidance on information acquisition, including copyright and contract matters.

 LaTeX Beginner's Guide Stefan Kottwitz,2011-03-21 Create high-quality and professional-looking texts, articles, and books for Business and Science using LaTeX.

**The Complete Works of William Shakespeare** William Shakespeare,1907

 **ACS Style Guide** Anne M. Coghill,Lorrin R. Garson,2006 In the time since the second edition of The ACS Style Guide was published, the rapid growth of electronic communication has dramatically changed the scientific, technical, and medical (STM) publication world. This dynamic mode of dissemination is enabling scientists, engineers, and medicalpractitioners all over the world to obtain and transmit information quickly and easily. An essential constant in this changing environment is the requirement that information remain accurate, clear, unambiguous, and ethically sound.This extensive revision of The ACS Style Guide thoroughly examines electronic tools now available to assist STM writers in preparing manuscripts and communicating with publishers. Valuable updates include discussions of markup languages, citation of electronic sources, online submission ofmanuscripts, and preparation of figures, tables, and structures. In keeping current with the changing environment, this edition also contains references to many resources on the internet.With this wealth of new information, The ACS Style Guide's Third Edition continues its long tradition of providing invaluable insight on ethics in scientific communication, the editorial process, copyright, conventions in chemistry, grammar, punctuation, spelling, and writing style for any STMauthor, reviewer, or editor. The Third Edition is the definitive source for all information needed to write, review, submit, and edit scholarly and scientific manuscripts.

 **The Linux Command Line, 2nd Edition** William Shotts,2019-03-05 You've experienced the shiny, point-and-click surface of your Linux computer--now dive below and explore its depths with the power of the command line. The Linux Command Line takes you from your very first terminal keystrokes to writing full programs in Bash, the most popular Linux shell (or command line). Along the way you'll learn the timeless skills handed down by generations of experienced, mouse-shunning gurus: file navigation, environment configuration, command chaining, pattern matching with regular expressions, and more. In addition to that practical knowledge, author William Shotts reveals the philosophy behind these tools and the rich heritage that your desktop Linux machine has inherited from Unix

supercomputers of yore. As you make your way through the book's short, easily-digestible chapters, you'll learn how to: • Create and delete files, directories, and symlinks • Administer your system, including networking, package installation, and process management • Use standard input and output, redirection, and pipelines • Edit files with Vi, the world's most popular text editor • Write shell scripts to automate common or boring tasks • Slice and dice text files with cut, paste, grep, patch, and sed Once you overcome your initial shell shock, you'll find that the command line is a natural and expressive way to communicate with your computer. Just don't be surprised if your mouse starts to gather dust.

Sams Teach Yourself Internet and Web Basics All in One Ned Snell, 2003 This title is designed to teach the new computer user how to easily work with a variety of digital media. It doesn't assume the reader wants to learn how to use just one product, but covers multiple products and technologies together in a logical fashion.

 Beginning Software Engineering Rod Stephens,2022-10-14 Discover the foundations of software engineering with this easy and intuitive guide In the newly updated second edition of Beginning Software Engineering, expert programmer and tech educator Rod Stephens delivers an instructive and intuitive introduction to the fundamentals of software engineering. In the book, you'll learn to create well-constructed software applications that meet the needs of users while developing the practical, hands-on skills needed to build robust, efficient, and reliable software. The author skips the unnecessary jargon and sticks to simple and straightforward English to help you understand the concepts and ideas discussed within. He also offers you real-world tested methods you can apply to any programming language. You'll also get: Practical tips for preparing for programming job interviews, which often include questions about software engineering practices A no-nonsense guide to requirements gathering, system modeling, design, implementation, testing, and debugging Brand-new coverage of user interface design, algorithms, and programming language choices Beginning Software Engineering doesn't assume any experience with programming, development, or management. It's plentiful figures and graphics help to explain the foundational concepts and every chapter offers several case examples, Try It Out, and How It Works explanatory sections. For anyone interested in a new career in software development, or simply curious about the software engineering process, Beginning Software Engineering, Second Edition is the handbook you've been waiting for.

 **Special Edition Using HTML and XHTML** Molly E. Holzschlag,2002 Special Edition Using HTML & XHTML is a comprehensive Web publishing reference, providing practical solutions to real-world Web development problems. Author Molly Holzschlag starts by explaining how XHTML differs from HTML and why it's necessary, but quickly moves beyond a mere comparison of the differences. The reader learns which tools are best, how to code HTML & XHTML, and the basic principles of Web publishing and graphic design. The book also shows how to integrate graphics, stylesheets, frames and multimedia into XHTML Web pages. Later chapters cover XHTML's relationship to XML and creating content for alternative devices including pagers, cell phones, and hand held devices.

 Macworld Home Office Companion Kathi Vian,Howard Bornstein,1996 Covers small business applications for Macintosh users.

 Introduction to Probability and Statistics Using R G. Jay Kerns,2010-01-10 This is a textbook for an undergraduate course in probability and statistics. The approximate prerequisites are two or three semesters of calculus and some linear algebra. Students attending the class include mathematics, engineering, and computer science majors.

 **Idea Man** Paul Allen,2012 What's it like to start a revolution? How do you build the biggest tech company in the world? And why do you walk away from it all? Paul Allen co-founded Microsoft. Together he and Bill Gates turned an idea - writing software - into a company and then an entire industry. This is the story of how it came about: two young mavericks who turned technology on its head, the bitter battles as each tried to stamp his vision on the future and the ruthless brilliance and fierce commitment.

 Fundamentals of Information Technology Bharihoke,2009 The third edition of Fundamentals of Information Technology is a 'must have' book not only for BCA and MBA students, but also for all those who want to strengthen their knowledge of computers. The additional chapter on MS Office is a comprehensive study on MS Word, MS Excel and other components of the package. This book is packed with expert advice from eminent IT professionals, in-depth analyses and practical examples. It presents a detailed functioning of hardware components besides covering the software concepts. A broad overview of Computer architecture, Data representation in the computer, Operating systems, Database management systems, Programming languages, etc., has also been included. An additional chapter on Mobile Computing and other state-of-the-art innovations in the IT world have been incorporated. Not only that, the latest Internet technologies have also been covered in detail.One should use this book to acquire computer literacy in terms of how data is represented in a computer, how hardware devices are integrated to get the desired results, how the computer can be networked for interchanging data and establishing communication.Each chapter is followed by a number of review questions.

 The PC-SIG Encyclopedia of Shareware ,1991 Covers more than 2,000 PC-SIG shareware programs. Includes the very best in shareware: spreadsheets, word processors, databases, education, graphics and drawing, business, programming, and games.

 **JavaScript Bible** Danny Goodman,2007-07-02 Make your Web pages stand out above the noise with JavaScript and the expert instruction in this much-anticipated update to the bestselling JavaScript Bible. With renowned JavaScript expert Danny Goodman at your side, you'll get a thorough grounding in JavaScript basics, see how it fits with current Web browsers, and find all the soup-to-nuts detail you'll need. Whether you're a veteran programmer or just starting out, this is the JavaScript book Web developers turn to again and again. Note: CD-ROM/DVD and other supplementary materials are not included as part of eBook file.

# Electronic Musician ,2001

 **The Art of Deception** Kevin D. Mitnick,William L. Simon,2011-08-04 The world's most infamous hacker offers an insider's view of the low-tech threats to high-tech security Kevin Mitnick's exploits as a cyber-desperado and fugitive form one of the most exhaustive FBI manhunts in history and have spawned dozens of articles, books, films, and documentaries. Since his release from federal prison, in 1998, Mitnick has turned his life around and established himself as one of the most sought-after computer security experts worldwide. Now, in The Art of Deception, the world's most notorious hacker gives new meaning to the old adage, It takes a thief to catch a thief. Focusing on the human factors involved with information security, Mitnick explains why all the firewalls and encryption protocols in the world will never be enough to stop a savvy grifter intent on rifling a corporate database or an irate employee determined to crash a system. With the help of many fascinating true stories of successful attacks on business and government, he illustrates just how susceptible even the most locked-down information systems are to a slick con artist impersonating an IRS agent. Narrating from the points of view of both the attacker and the victims, he explains why each attack was so successful and how it could have been prevented in an engaging and highly readable style reminiscent of a true-crime novel. And, perhaps most importantly, Mitnick offers advice for preventing these types of social engineering hacks through security protocols, training programs, and manuals that address the human element of security.

### **Your Official America Online Internet Guide** David Peal,2001-11

**Taking Your Talent to the Web** Jeffrey Zeldman,2001 This is an explicit and detailed guide, an

intelligent how-to book for professionals. It lays the groundwork and creates context by exploring essential concepts, defines terms that may be new or unfamiliar, and then moves forward with practical software techniques. All the while it is building on the existing knowledge and experience of its professional design audience. Taking Your Talent to the Web is based on the Populi Curriculum in Web Communications Design, developed by Jeffrey Zeldman in cooperation with Populi, Inc., (www.populi.com) and the Pratt Institute. The book's purpose is to guide traditional art directors and print designers as they expand their existing careers to include the new field of professional Web Design.

 Modern Recording Techniques David Miles Huber,Robert E. Runstein,2012-09-10 As the most popular and authoritative guide to recording Modern Recording Techniques provides everything you need to master the tools and day to day practice of music recording and production. From room acoustics and running a session to mic placement and designing a studio Modern Recording Techniques will give you a really good grounding in the theory and industry practice. Expanded to include the latest digital audio technology the 7th edition now includes sections on podcasting, new surround sound formats and HD and audio. If you are just starting out or looking for a step up in industry, Modern Recording Techniques provides an in depth excellent read- the must have book

**So Easy to Use America Online Internet Guide** David Peal,2001-11

Unveiling the Magic of Words: A Review of "**Shareware Submission Buddy 101**"

In a world defined by information and interconnectivity, the enchanting power of words has acquired unparalleled significance. Their power to kindle emotions, provoke contemplation, and ignite transformative change is truly awe-inspiring. Enter the realm of "**Shareware Submission Buddy 101**," a mesmerizing literary masterpiece penned by way of a distinguished author, guiding readers on a profound journey to unravel the secrets and potential hidden within every word. In this critique, we shall delve in to the book is central themes, examine its distinctive writing style, and assess its profound affect the souls of its readers.

#### **Table of Contents Shareware Submission Buddy 101**

- 1. Understanding the eBook Shareware
	- Submission Buddy 101
		- The Rise of Digital Reading Shareware Submission Buddy 101
		- Advantages of eBooks Over Traditional Books
- 2. Identifying Shareware Submission Buddy
	- 101
		- Exploring Different Genres
		- Considering Fiction vs. Non-Fiction
		- Determining Your Reading Goals
- 3. Choosing the Right eBook Platform
	- Popular eBook Platforms
	- Features to Look for in an Shareware Submission Buddy 101
	-
	- User-Friendly Interface
- 4. Exploring eBook Recommendations from
	- Shareware Submission Buddy 101
		- Personalized Recommendations
		- o Shareware Submission Buddy 101 User Reviews and Ratings
		- Shareware Submission Buddy 101 and Bestseller Lists
- 5. Accessing Shareware Submission Buddy
	- 101 Free and Paid eBooks
		- o Shareware Submission Buddy 101 Public Domain eBooks
		- o Shareware Submission Buddy 101 eBook Subscription Services
		- o Shareware Submission Buddy 101 Budget-Friendly Options
- 6. Navigating Shareware Submission Buddy
	- 101 eBook Formats
		- o ePub, PDF, MOBI, and More
		- Shareware Submission Buddy 101 Compatibility with Devices
		- o Shareware Submission Buddy 101 Enhanced eBook Features
- 7. Enhancing Your Reading Experience
	- Adjustable Fonts and Text Sizes of Shareware Submission Buddy 101
	- Highlighting and Note-Taking Shareware Submission Buddy 101
	- o Interactive Elements Shareware Submission Buddy 101
- 8. Staying Engaged with Shareware Submission Buddy 101
	- Joining Online Reading Communities
	- Participating in Virtual Book Clubs
	- Following Authors and Publishers Shareware Submission Buddy 101
- 9. Balancing eBooks and Physical Books Shareware Submission Buddy 101
	- o Benefits of a Digital Library
	- Creating a Diverse Reading Collection Shareware Submission Buddy 101
- 10. Overcoming Reading Challenges
	- Dealing with Digital Eye Strain
	- Minimizing Distractions
	- Managing Screen Time
- 11. Cultivating a Reading Routine Shareware

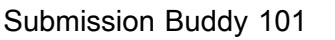

- Setting Reading Goals Shareware Submission Buddy 101
- Carving Out Dedicated Reading Time
- 12. Sourcing Reliable Information of Shareware Submission Buddy 101
	- Fact-Checking eBook Content of Shareware Submission Buddy 101 Distinguishing Credible Sources
- 13. Promoting Lifelong Learning
	- Utilizing eBooks for Skill Development
	- Exploring Educational eBooks
- 14. Embracing eBook Trends
	- o Integration of Multimedia Elements
	- o Interactive and Gamified eBooks

#### **Shareware Submission Buddy 101 Introduction**

In the digital age, access to information has become easier than ever before. The ability to download Shareware Submission Buddy 101 has revolutionized the way we consume written content. Whether you are a student looking for course material, an avid reader searching for your next favorite book, or a professional seeking research papers, the option to download Shareware Submission Buddy 101 has opened up a world of possibilities. Downloading Shareware Submission Buddy 101 provides numerous advantages over physical copies of books and documents. Firstly, it is incredibly convenient. Gone are the days of carrying around

heavy textbooks or bulky folders filled with papers. With the click of a button, you can gain immediate access to valuable resources on any device. This convenience allows for efficient studying, researching, and reading on the go. Moreover, the cost-effective nature of downloading Shareware Submission Buddy 101 has democratized knowledge. Traditional books and academic journals can be expensive, making it difficult for individuals with limited financial resources to access information. By offering free PDF downloads, publishers and authors are enabling a wider audience to benefit from their work. This inclusivity promotes equal opportunities for learning and personal growth. There are numerous websites and platforms where individuals can download Shareware Submission Buddy 101. These websites range from academic databases offering research papers and journals to online libraries with an expansive collection of books from various genres. Many authors and publishers also upload their work to specific websites, granting readers access to their content without any charge. These platforms not only provide access to existing literature but also serve as an excellent platform for undiscovered authors to share their work with the world. However, it is essential to be cautious while downloading Shareware Submission Buddy 101. Some websites may offer pirated or illegally obtained copies of copyrighted material. Engaging in such activities not only violates copyright laws but also undermines the efforts of authors, publishers, and researchers. To ensure ethical downloading, it is advisable to utilize reputable websites that prioritize the legal distribution of content. When downloading Shareware Submission Buddy 101, users should also consider the potential security risks associated with online platforms. Malicious actors may exploit vulnerabilities in unprotected websites to distribute malware or steal personal information. To protect themselves, individuals should ensure their devices have reliable antivirus software installed and validate the legitimacy of the websites they are downloading from. In conclusion, the ability to download Shareware Submission Buddy 101 has transformed the way we access information. With the convenience, cost-effectiveness, and accessibility it offers, free PDF downloads have become a popular choice for students, researchers, and book lovers worldwide. However, it is crucial to engage in ethical downloading practices and prioritize personal security when utilizing online platforms. By doing so, individuals can make the most of the vast array of free PDF resources available and embark on a journey of continuous learning and intellectual growth.

**FAQs About Shareware Submission Buddy 101 Books**

How do I know which eBook platform is the best for me? Finding the best eBook platform depends on your reading preferences and device compatibility. Research different platforms, read user reviews, and explore their features before making a choice. Are free eBooks of good quality? Yes, many reputable platforms offer highquality free eBooks, including classics and public domain works. However, make sure to verify the source to ensure the eBook credibility. Can I read eBooks without an eReader? Absolutely! Most eBook platforms offer webbased readers or mobile apps that allow you to read eBooks on your computer, tablet, or smartphone. How do I avoid digital eye strain while reading eBooks? To prevent digital eye strain, take regular breaks, adjust the font size and background color, and ensure proper lighting while reading eBooks. What the advantage of interactive eBooks? Interactive eBooks incorporate multimedia elements, quizzes, and activities, enhancing the reader engagement and providing a more immersive learning experience. Shareware Submission Buddy 101 is one of the best book in our library for free trial. We provide copy of Shareware Submission Buddy 101 in digital format, so the resources that you find are reliable. There are also many Ebooks of related with Shareware Submission Buddy 101. Where to

download Shareware Submission Buddy 101 online for free? Are you looking for Shareware Submission Buddy 101 PDF? This is definitely going to save you time and cash in something you should think about. If you trying to find then search around for online. Without a doubt there are numerous these available and many of them have the freedom. However without doubt you receive whatever you purchase. An alternate way to get ideas is always to check another Shareware Submission Buddy 101. This method for see exactly what may be included and adopt these ideas to your book. This site will almost certainly help you save time and effort, money and stress. If you are looking for free books then you really should consider finding to assist you try this. Several of Shareware Submission Buddy 101 are for sale to free while some are payable. If you arent sure if the books you would like to download works with for usage along with your computer, it is possible to download free trials. The free guides make it easy for someone to free access online library for download books to your device. You can get free download on free trial for lots of books categories. Our library is the biggest of these that have literally hundreds of thousands of different products categories represented. You will also see that there are specific sites catered to different product types or categories, brands or niches related with Shareware Submission Buddy 101. So depending on what exactly you are searching, you will be able to choose e books to suit your own need. Need to access completely for Campbell Biology Seventh Edition book? Access Ebook without any digging. And by having access to our ebook online or by storing it on your computer, you have convenient answers with Shareware Submission Buddy 101 To get started finding Shareware Submission Buddy 101, you are right to find our website which has a comprehensive collection of books online. Our library is the biggest of these that have literally hundreds of thousands of different products represented. You will also see that there are specific sites catered to different categories or niches related with Shareware Submission Buddy 101 So depending on what exactly you are searching, you will be able tochoose ebook to suit your own need. Thank you for reading Shareware Submission Buddy 101. Maybe you have knowledge that, people have search numerous times for their favorite readings like this Shareware Submission Buddy 101, but end up in harmful downloads. Rather than reading a good book with a cup of coffee in the afternoon, instead they juggled with some harmful bugs inside their laptop. Shareware Submission Buddy 101 is available in our book collection an online access to it is set as public so you can download it instantly. Our digital library spans in multiple locations, allowing you to get the most less latency time to download any of

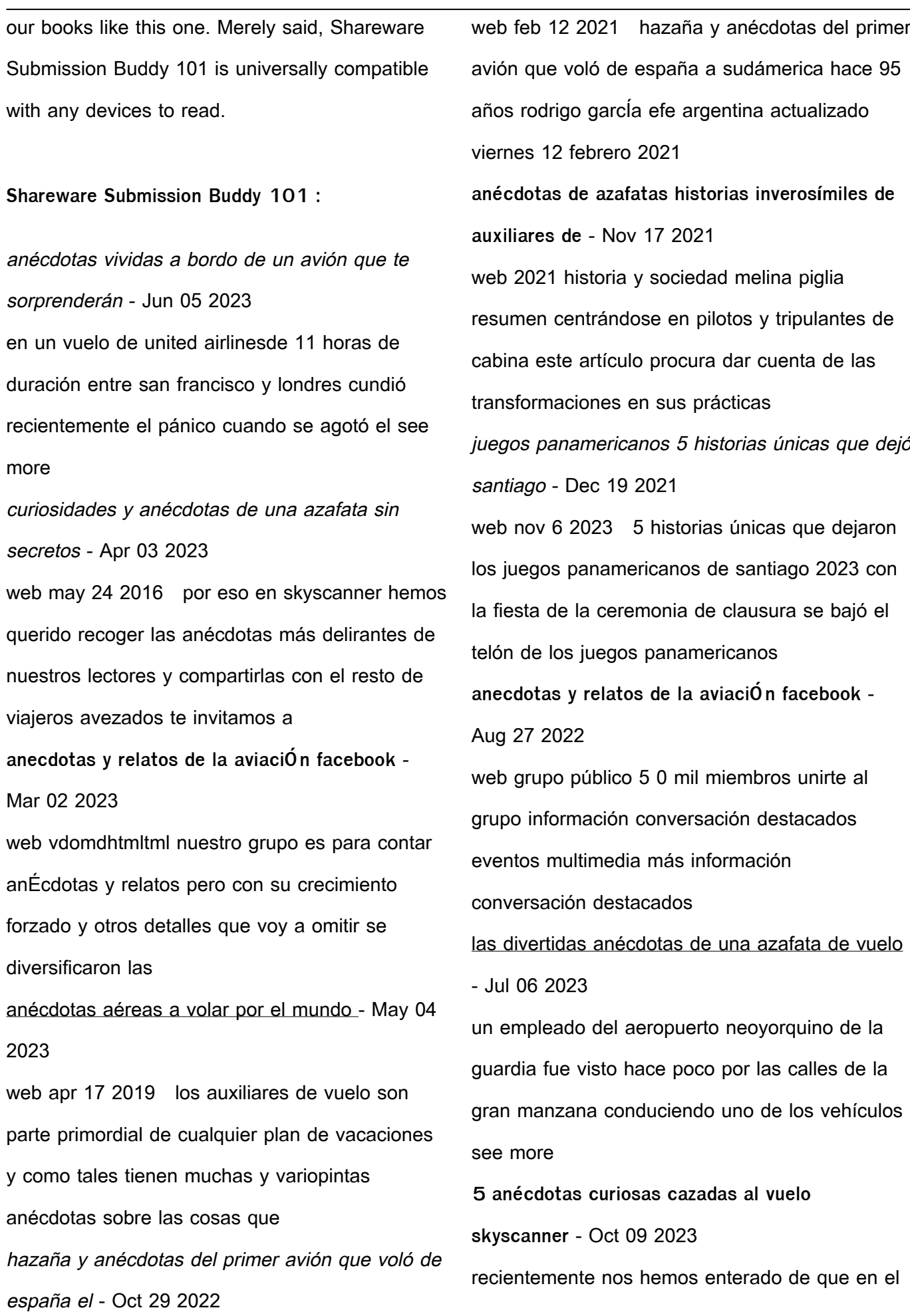

aeropuerto danés de aalborg con una curiosa zona para despedidas bautizada como kiss and goodbye han limitado las despedidas amorosas entre viajeros y acompañantes a tres minutos y son muy estrictos ni uno más los responsables del aeropuerto see more

**anecdotas y relatos de la aviaciÓn facebook** - Jun 24 2022

web public group 4 3k members join group about discussion featured events media more about discussion featured events media anecdotas y relatos de la

**anécdotas graciosas de aerolíneas y vuelos de cangureos** - Jul 26 2022

web mar 25 2015 10 anécdotas graciosas de aerolíneas y vuelos de cangureos en la aventura de viajar la sorpresa es la reina y comenzando los viajes en los aeropuertos

las historias de aviones más surrealistas contadas por sus - Sep 08 2023

en el aeropuerto de miami estaban hartos de las caras largas y el estrés de sus viajeros así que decidieron contar con una ayuda muy especial para relajarles y animar su estancia casey una perrita terapéutica que see more **anecdotas y relatos de la aviaciÓn facebook** -

Nov 29 2022

web hay sujetos detractores de nuestras páginas que mal intencionadamente tratan de influir en los nuevos miembros con informaciones falsas si los miembros todos

las anécdotas más divertidas que pueden ocurrirte en un viaje - Aug 07 2023 la azafata de american airlineslouann giambattista acaba de demandar a la compañía en la que trabaja por haberla acusado de llevar see more **relatos y anécdotas aeroclub formosa** - Mar 22 2022

web fue también instructor de vuelo del aeroclub formosa durante la presidencia del sr gandini integró la dirección de aeronáutica de la provincia volando navajo 402 dc 3

**anÉcdotas en vuelo storytime youtube** - Jan 20 2022

web hola a todos este video les cuento anécdotas que me han pasado en vuelo como tripulante de cabina espero sea de su agrado lo he hecho con mucho amor no ol anÉcdotas de azafata de vuelo youtube - Feb 18

# 2022

web otro vídeo que tantísimos meses lleváis pidiendo y que por fin está aquí anécdotas de azafata de vuelo por aquí te dejo el canal de azul místico para que le eches un vistazo anécdotas viajeras las mejores anécdotas de viajes bedooin - Apr 22 2022 web jul 5 2020 en bedooin nos propusimos recolectar anécdotas de viajes de nuestros compañeros y estas son algunas de las historias que nos han contado anécdotas de vuelo retrasmitir 5 horas a través de tiktok - Feb 01 2023

web feb 1 2022 una mujer se encierra en el baño de un avión durante 5 horas tras dar positivo en pleno vuelo una mujer estadounidense volaba en avión a islandia cuando

por qué las anécdotas en el avión se vuelven virales infobae - Dec 31 2022

web oct 8 2023 el avión se ha convertido en una sensación viral la estrella de videos sobre comportamientos cuestionables y el nuevo telón de fondo de la desilusión social escribe **anecdotas y relatos de la aviaciÓn 2 anecdotas** - May 24 2022

web anecdotas de vuelo en un vuelo itinerante hav ory el día 18 de julio de 1997 en el equipo dc 10 30 matrícula f gtdh despegamos en itinerario y durante el ascenso

**diez anécdotas de altos vuelos para contar en el avión y quitarle** - Sep 27 2022

web diez anécdotas de altos vuelos para contar en el avión y quitarle el miedo a tu acompañante ya sea minutos antes de despegar o en el aire en pleno vuelo y quién

fledgling definition in the cambridge english dictionary - Sep 03 2023

web fledgling meaning 1 a young bird that has grown feathers and is learning to fly 2 new and without experience 3 a learn more **fledgling definition and meaning collins english dictionary** - May 31 2023

web 2 days ago a fledgling is a young bird that

has its feathers and is learning to fly synonyms chick nestling young bird more synonyms of fledgling 2 adjective adjective noun you use fledgling to describe a person organization or system that is new or without experience **fledgling definition meaning merriam webster** - Aug 02 2023

web the meaning of fledgling is a young bird just fledged how to use fledgling in a sentence a young bird just fledged an immature or inexperienced person one that is new **fledgling synonyms 38 similar and opposite words merriam webster** - Jul 01 2023 web merriam webster unabridged synonyms for fledgling novice newcomer beginner apprentice freshman rookie newbie recruit antonyms of fledgling veteran vet expert master professional pro old hand old timer **fledgling definition meaning synonyms vocabulary com** - Mar 29 2023 web a fledgling is a fuzzy baby bird just learning to fly or someone like a baby bird who s brand new at doing something a if you re not talking about a baby bird fledgling is fledgling noun definition pictures pronunciation and usage - Feb 25 2023 web definition of fledgling noun in oxford

advanced learner s dictionary meaning pronunciation picture example sentences grammar usage notes synonyms and more **fledgling wordreference com dictionary of english**

#### - Jan 27 2023

web a young bird that has just fledged a young and inexperienced person fledgling also found in these entries note many are not synonyms or translations coopt in lists animal

**fledgling definition meaning dictionary com** - Dec 26 2022

web how to use fledgling in a sentence when netflix went public in 2002 it had just 600 000 subscribers and the fledgling company was losing money what if your company had **fledgling english meaning cambridge dictionary** - Oct 04 2023

web meaning of fledgling in english fledgling noun  $c$  also fledgeling uk  $\Box$  fled $\Box$  l $\Box$  us  $\Box$  fled $\Box$  l $\Box$  $\Box$ add to word list a young bird that has grown feathers and is learning to fly

fledgling in a sentence sentence examples by cambridge - Apr 29 2023

web examples of fledgling in a sentence how to use it 99 examples i cannot give any such assurance because if all the young fledglings are skellig read respond book - Sep 04 2022 web skellig read respond book of beasts feb 12 2020 a celebration of the visual contributions of the bestiary one of the most popular types of illuminated books during the middle ages and an exploration of its lasting legacy brimming with lively animals both real skellig bookrags com - Aug 03 2022

web michael s family has moved to a new house

on falconer road and he sees things in the dust and darkness of the rickety garage on the property including a body propped up against a wall in the shadows when michael starts to touch it the body of a cadaverous looking man speaks 27 and 53 skellig s joints are almost completely locked by

**skellig teaching activities for guided and shared reading writing** - Mar 10 2023 web jan 4 2018 read respond helps you build a

whole school literacy programme based on timeless children s stories chosen to inspire reading for pleasure fun filled activities help children to fully engage with each story encouraging a love of reading and building a books similar to skellig read respond goodreads - Apr 30 2022

web find books like skellig read respond from the world s largest community of readers goodreads members who liked skellig read respond also liked

**read respond skellig scholastic shop** - Jul 14 2023

web read respond helps you build a whole school literacy programme based on timeless children s stories chosen to inspire reading for pleasure fun filled activities help children to fully engage with each story encouraging a love of reading and building a range of skills **read respond skellig scholastic shop** - Jan 08

web raise literacy and attainment through a deep and active reading of a best loved children s story by a major author the read respond series takes growing readers into the heart of over 70 timeless stories chosen to inspire reading for pleasure **skellig summary enotes com** - Jul 02 2022 web may 5 2015 skellig s joints are almost completely locked by arthritis and he has strange winglike lumps on his shoulders as michael buries his feeling about his sister in caring for skellig he gradually

**activities based on skellig read respond by david almond goodreads** - Nov 06 2022

web jan 4 2010 part of the read respond series this title includes differentiation advice and assessment guidance it contains plot character and setting speaking and listening activities it also includes guided reading notes and texts for shared reading

read respond skellig minoodle - Dec 27 2021 web may 22 2015 read respond skellig visit store scholastic now click here raise literacy and attainment through a deep and active reading of a best loved children s story skellig **read respond skellig scholastic shop** - Jun 13 2023

web get the most out of best loved children s books with our bestselling read respond series the perfect way to explore favourite stories in your classroom this resource book brings you a wealth of inspiring activities discussion ideas

**skellig questions and answers q a gradesaver** - Jun 01 2022

web feb 15 2023 skellig michael is lonely unhappy and worried at the beginning of the novel how does his discovery of skellig and his friendship with mina help to change that as the book goes on describe michael s life and how it skellig reading response pdf scribd - Aug 15 2023 web skellig reading response free download as pdf file pdf text file txt or read online for free reading response for skellig **skellig by david almond english resources** - Dec

07 2022

web reading 1a 1b 1c 2a 2b writing 1a 1b 1c 2a 2b all pupils will read skellig write a creative story based on the book write a letter in order to persuade the headteacher to purchase more copies of the book deliver a speech on the benefits of education at school or at home skellig look at the book cover below and answer the **skellig reading assessment ks3 english teachit** - Oct 05 2022

web feb 21 2023 title skellig author david almond a reading assessment resource for skellig students are given a number of extracts from the novel with a selection of comprehension question skills practised include using quotations and the effect of language on the reader 402 5 kb download

skellig read respond on onbuy - Feb 26 2022 web a new title from the best selling read

respond series differentiation advice and assessment guidance plot characterand setting read respond skellig scholastic shop - Apr 11 2023

web the read respond series takes growing readers into the heart of over 70 timeless stories chosen to inspire reading for pleasure each teacher resource book focuses on a popular children s story bringing it alive in a cross curricular way

skellig reading guide part 1 pdf scribd - Jan 28 2022

web read the following before you answer skellig michael an incredible impossible mad place i tell you the thing does not belong to any world that you and i have lived and worked in it is part of our dream world george bernard shaw skellig michael is a spectacular pinnacle of rock eight miles out in the ocean off county kerry in south free skellig guided reading resources lesson 1 ks3 - Feb 09 2023

web skellig guided reading resources sometimes we just have to accept there are things we can t know when teaching a text with your class it can help to have a dedicated set of guided reading lessons up your sleeve to ensure that everyone s on the same page both literally and figuratively skellig read respond paperback 4 jan 2010 amazon co uk - May 12 2023

web read respond 1 15 00 13 only 7 left in stock a new title from the best selling read respond series differentiation advice and assessment guidance plot character and setting speaking and listening activities guided reading notes and texts for shared reading extended writing projects isbn 10 1407114484 isbn 13

skellig reading comprehension questions chapters 1 10 twinkl - Mar 30 2022

web use these questions to consolidate and check understanding of key events in chapters 1 10 of skellig with these useful questions with between three and five simple comprehension questions on each chapter and can be used as a simple starter activity to check homework reading or as a quick consolidation after class reading

Best Sellers - Books ::

[university of maryland university college careers](https://www.freenew.net/primo-explore/publication/?k=University_Of_Maryland_University_College_Careers.pdf) [treasury of bible doctrine](https://www.freenew.net/primo-explore/publication/?k=treasury_of_bible_doctrine.pdf) [understanding business 10th edition access code](https://www.freenew.net/primo-explore/publication/?k=understanding_business_10th_edition_access_code.pdf) [ugly love colleen hoover tuebl](https://www.freenew.net/primo-explore/publication/?k=ugly_love_colleen_hoover_tuebl.pdf) [tv guide game of thrones](https://www.freenew.net/primo-explore/publication/?k=Tv-Guide-Game-Of-Thrones.pdf) [two week diet to lose 10 pounds](https://www.freenew.net/primo-explore/publication/?k=Two-Week-Diet-To-Lose-10-Pounds.pdf) [tufte visual display of quantitative information](https://www.freenew.net/primo-explore/publication/?k=Tufte-Visual-Display-Of-Quantitative-Information.pdf) [underground river and other stories](https://www.freenew.net/primo-explore/publication/?k=underground_river_and_other_stories.pdf) [trumpf trumatic 260 manual](https://www.freenew.net/primo-explore/publication/?k=trumpf-trumatic-260-manual.pdf) [unit test lesson 10 journeys cougars](https://www.freenew.net/primo-explore/publication/?k=Unit_Test_Lesson_10_Journeys_Cougars.pdf)